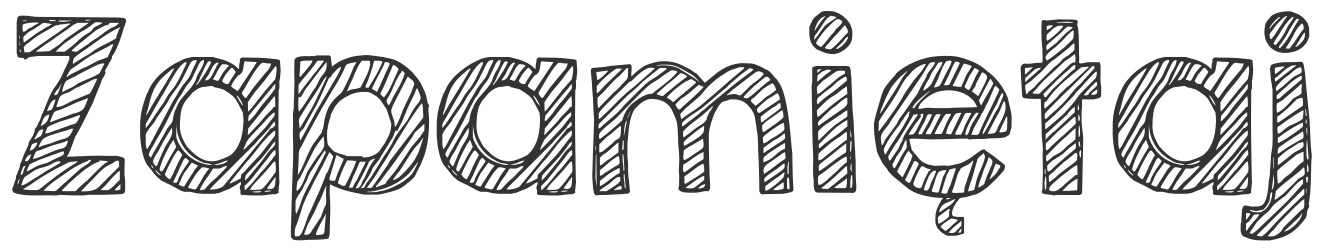

## Cyfry po przecinku w liczbie dziesiętnej to licznik ułamka o mianowniku 10, 100 lub 1000 itd.<br>0,9 = <mark>9</mark><br>0,9 = 10 oznacza części dziesiąte 10 oznacza części dziesiąte 12,001 = 1000  $\frac{1}{1000}$  $12\frac{1}{100}$ dwie cyfry po przecinku oznaczają części setne trzy cyfry po przecinku oznaczają części tysięczne 3,27 = 1<br>27<br>100  $3\frac{27}{100}$

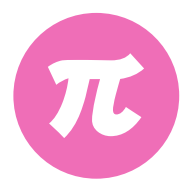

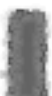